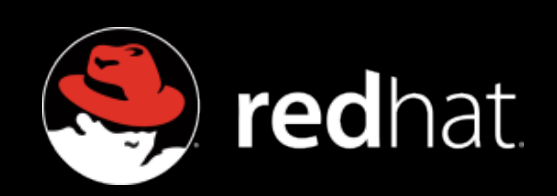

#### **Parallel Programming with GCC**

Diego Novillo

dnovillo@redhat.com

Red Hat Canada

**Gelato Itanium Conference and Expo** San Jose, California, April 2006

#### Introduction

GCC supports four concurrency models

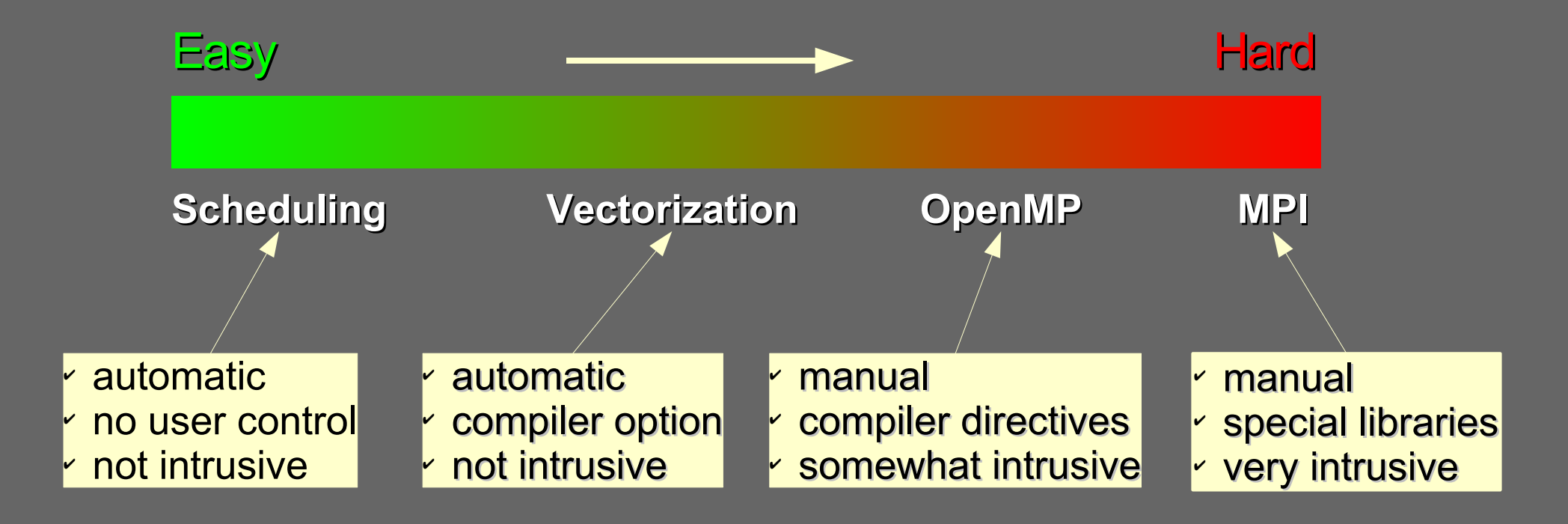

Ease of use not necessarily related to speedups!

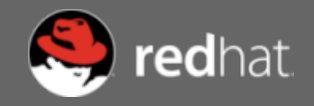

#### Vectorization - 1

- **Perform multiple array computations at once**
- GCC currently works only on loops
- **Two distinct phases** 
	- Analysis  $\rightarrow$  high-level
	- Transformation → low-level
- **Successful analysis depends on** 
	- Data dependency analysis
	- Alias analysis
	- Pattern matching
- Successful transformation will depend on hardware capabilities
- **Performance gains only expected on loop intensive code**

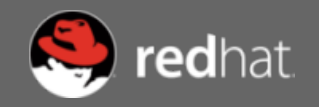

#### Vectorization - 2

**for (n = 0; n < 2e8; n++) for (i = 0; i < 16; i++)**

**a[i] = b[i];**

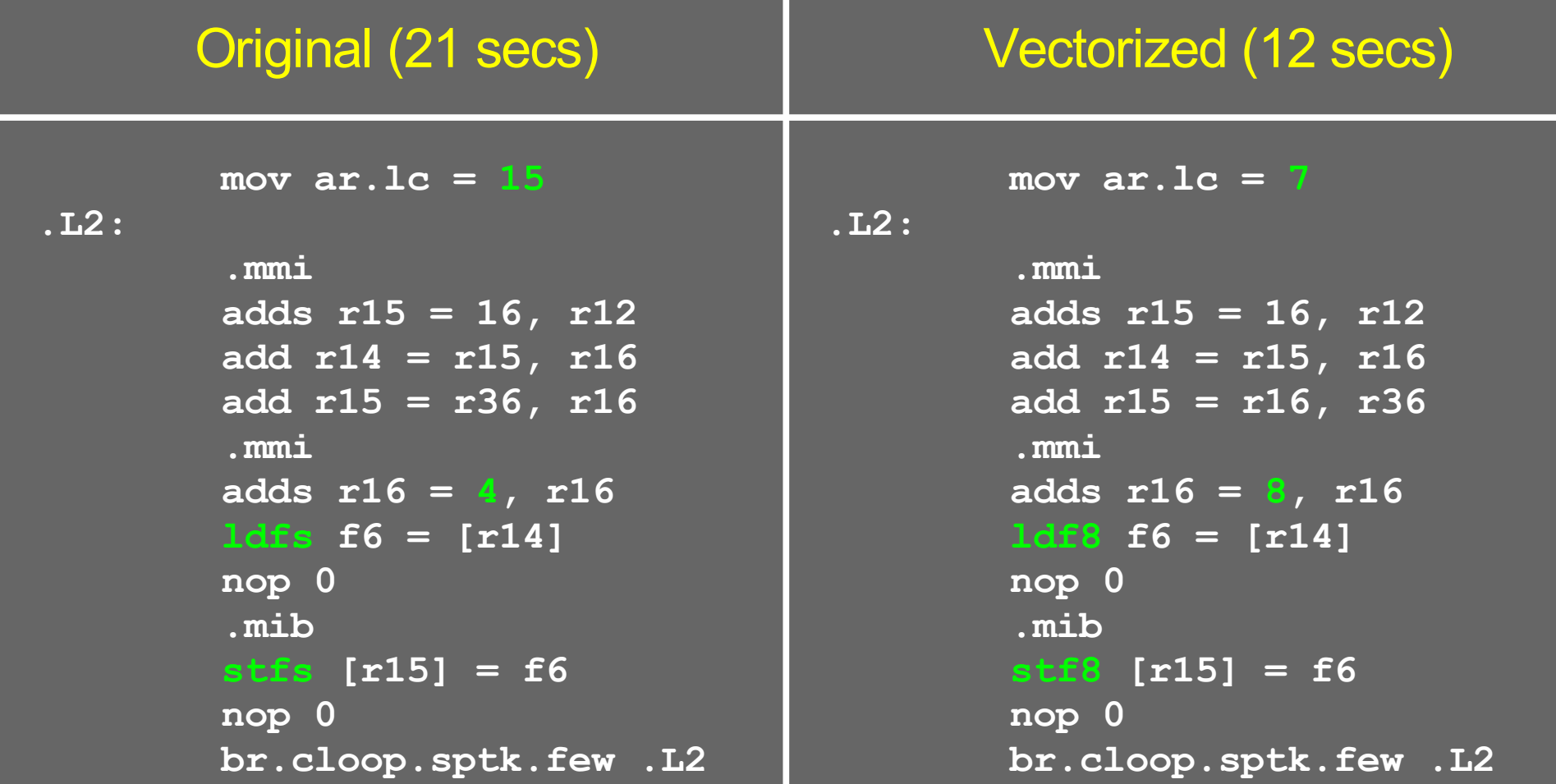

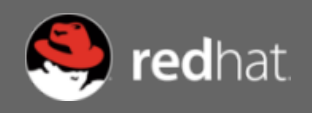

#### Vectorization - 3

- **Enable vectorizer** 
	- **\$ gcc -ftree-vectorize -O2 prog.c**
- Requires additional -m flags on some architectures
- Speedups depend greatly on
	- Regular, compute-intensive loops
	- Data size and alignment
	- "Simple" code patterns in inner loops
	- Aliasing
- **Debugging** 
	- **-fdump-tree-vect** enables dump
	- **-ftree-vectorizer-verbose=[0-7]** controls verbosity

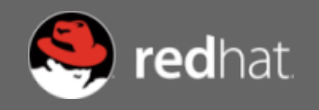

# Parallel Programming

- Parallelism explicitly controlled by user
- Different mental model
	- Look for macro parallelism (tasks)
	- Tasks mapped to threads or processes
	- Profitable granularity of task dictated by target
	- Tasks have shared or private data
- Parallel programming environment provides
	- Task creation
	- Data sharing
	- Synchronization
- **Two main environments** 
	- Shared memory
	- **Message passing**

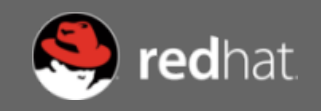

#### OpenMP

- **E** Language extensions for shared memory concurrency
- Supports C, C++ and Fortran
- Designed around compiler pragmas
	- **Directives** specify parallelism and work sharing
	- **Clauses** specify attributes for data sharing and scheduling
- Based on master-slave model

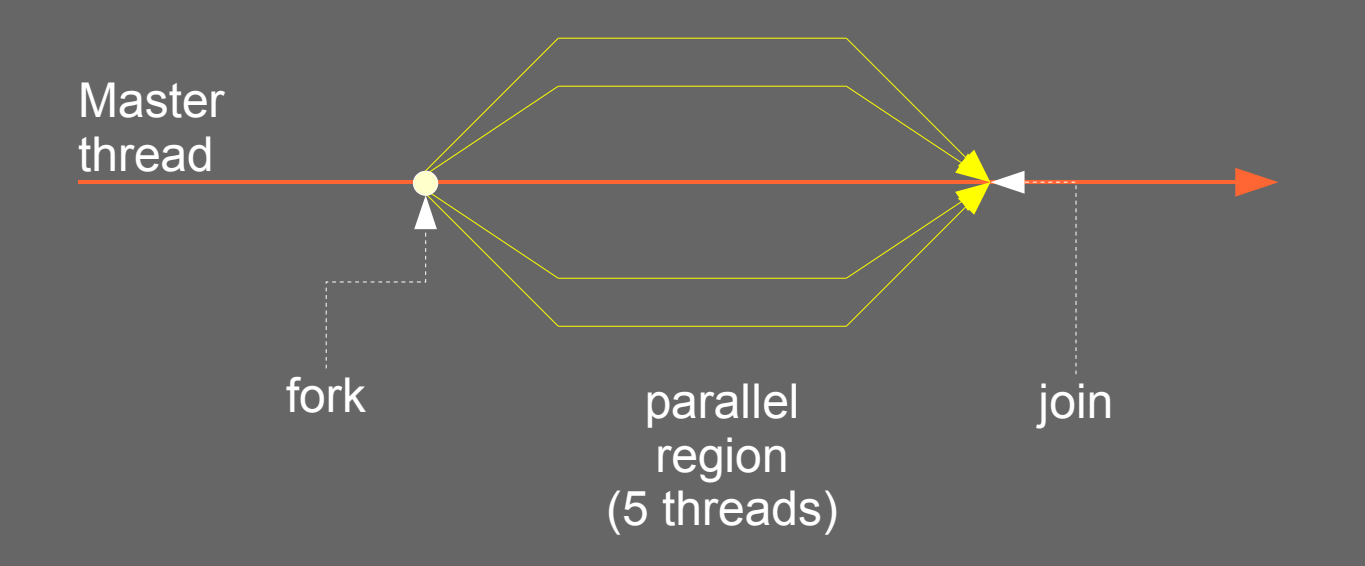

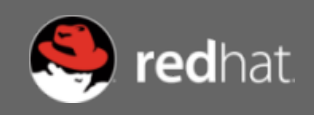

### Programming Model

- Directives → **#pragma omp** (C, C++) or !**\$omp** (Fortran)
- Compiler replaces directives with calls to runtime library (**libgomp**)
- Library offers API for querying/controlling threads and scheduling
- Runtime controls in program or environment variables
	- **OMP\_NUM\_THREADS, OMP\_SCHEDULE, OMP\_DYNAMIC, OMP\_NESTED**
- **Programmer responsible for synchronization and sharing** 
	- Sharing with variables marked with sharing clauses
	- Synchronization specified with synchronization directives
- **The Original intent: Same program runs sequential or in parallel** 
	- Compiler switch enables/disables the pragmas
	- Invalid sequential programs are possible too: parallel algorithms

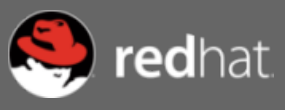

#### OpenMP Hello World **#include <omp.h> main() { #pragma omp parallel printf ("[%d] Hello\n" , omp\_get\_thread\_num()); } \$ gcc -fopenmp -o hello hello.c \$ export OMP\_NUM\_THREADS=4 \$ ./hello [2] Hello [3] Hello [0] Hello [1] Hello** fork join **Optional** Master thread

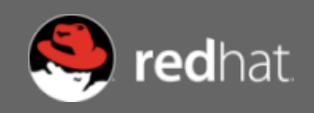

- **Distributes pieces of work to threads in region**
- Worksharing does not create new threads
- Most common distribution mechanism: loop iterations

```
#pragma omp parallel
#pragma omp for
for (i = 0; i < 16; i++)
  a[i] = i;
                            0-3 4-7 8-11 12-15
```
- **Each thread executes a subset of the iteration space**
- Scheduling determines distribution of iteration subsets
- No synchronization, other than implicit barrier at the end

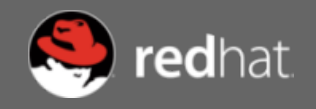

- **#pragma omp for**
- data/loop parallelism
- Partitions iteration space with **schedule(type, chunk)**
- **E** chunk is optional. Number of iterations for each thread.
- **type** may be
	- **static** Static round-robin distribution by thread ID
	- **dynamic** Iterations on a first-come, first-served queue
	- **guided** Same as **dynamic** but varying chunk size
	- **runtime** Taken from environment var **OMP\_SCHEDULE.**
- Dynamic and guided schedules achieve better load balancing
- Runtime useful to avoid re-compiling.

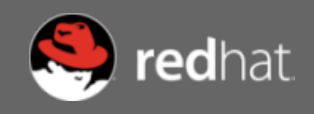

#### **#pragma omp sections**

- cobegin/coend style parallelism
- Sections are delimited with **#pragma omp section**
- Each section is executed by a different thread

```
#pragma omp parallel sections
{
  #pragma omp section
     t1();
  #pragma omp section
     t2();
  #pragma omp section
     t3();
}
                                       Can be combined
```
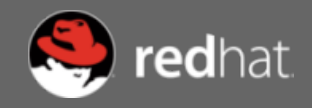

#### **#pragma omp workshare**

- Distributes execution of Fortran FORALL, WHERE and array assignments
- Only valid in Fortran
- Distribution of units of work is up to the compiler

```
integer :: a (10), b (10)
!$omp parallel workshare
  a = 10
 b = 20a(1:5) = max (a(1:5), b(1:5))
!$omp end parallel workshare
```
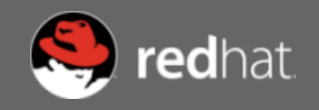

### Data Sharing

- Sharing specified at variable level
- Three sharing methods
	- Shared

**#pragma omp parallel shared (x,y)**

• Semi-private

**#pragma omp parallel firstprivate (x,y)**

**#pragma omp parallel lastprivate (x,y)**

**#pragma omp single copyprivate (x)**

● Private

**#pragma omp parallel private (x,y)**

- Various rules to determine sharing properties.
	- Globals and heap allocated variables are shared
	- Locals declared inside a directive body are private
	- Loop iteration variables for parallel loops are private

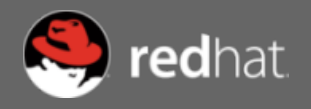

## **Synchronization**

- With few exceptions user is ultimately responsible for preventing data races using OpenMP directives
- **#pragma omp single**
	- Only one thread in thread team enters block.
- **#pragma omp master**
	- Only master thread enters block.
- **#pragma omp critical**
	- Mutual exclusion.
- **#pragma omp barrier**
- **#pragma omp atomic**
	- Atomic storage update: x *op*= expr, x++, x--
- **#pragma omp ordered**
	- Used in loops, threads enter in loop iteration order.

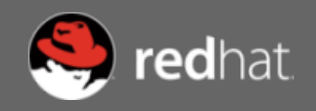

### Message Passing

- Completely library based
- No special compiler support required
- **The "assembly language" of parallel programming** 
	- Ultimate control
	- Ultimate pain when things go wrong
	- Computation/communication ratio must be high
- Message Passing Interface (MPI) most popular model
- Separate address spaces
	- It may also be used on a shared memory machine
- **Heavy weight processes**
- Communication explicit via network messages
	- User responsible for marshalling, sending and receiving

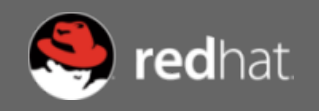

#### Status and Future Work

- **Benchmark ICC 9.0 GCC 4.2.0 % Diff** wisuuphort started in 4 ■ Vectorization support started in 4.0 series
- mgrid 146.0 in the 146.0 in the 140.0 in the 140.0 in the 140.0 in the 140.0 in the 140.0 in the 140.0 in the 140.0 in the 140.0 in the 140.0 in the 140.0 in the 140.0 in the 140.0 in the 140.0 in the 140.0 in the 140.0 in **• OpenMP will be released with 4.2 later this year**
- ian availahla in Ead. **Implementation available in Fedora Core 5**
- **Automatic parallelism planned using OpenMP infrastructure**

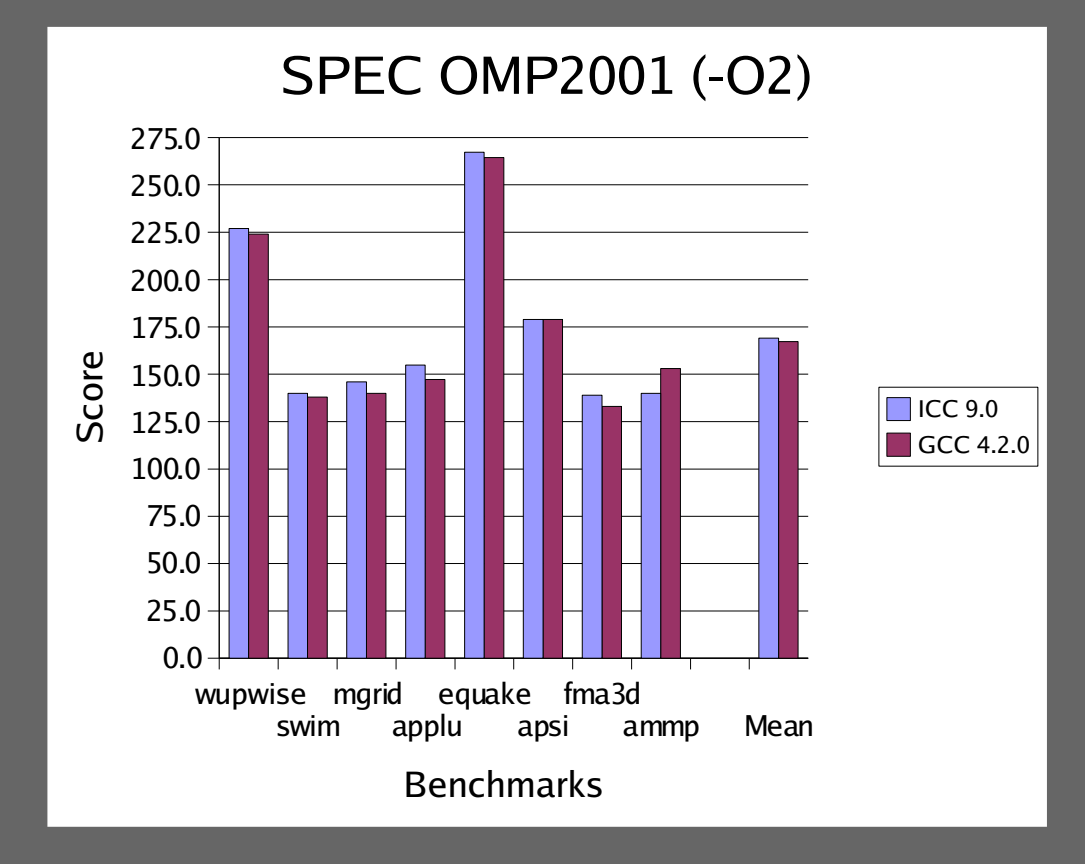

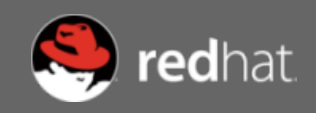

#### **Conclusions**

■ GCC supports full spectrum of common parallel models

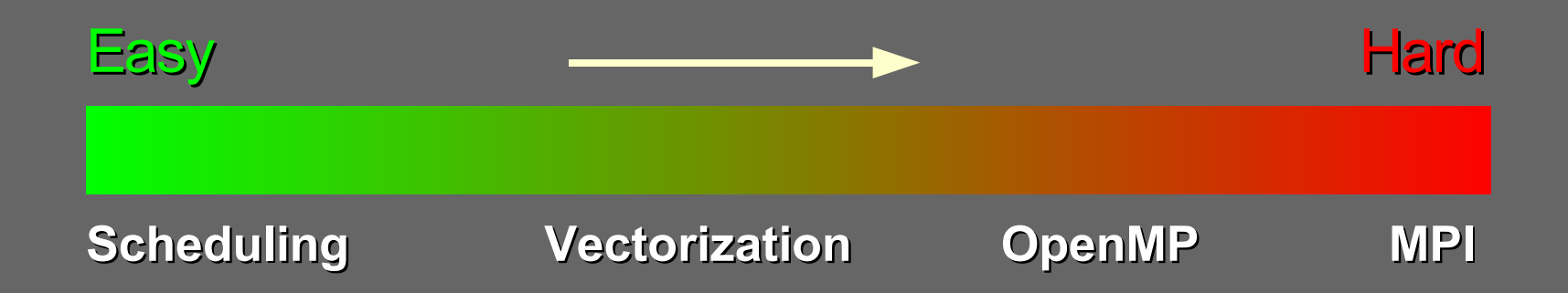

- **There is no "right" choice** 
	- Granularity of work main indicator
	- $\bullet$  Evaluate complexity  $\leftrightarrow$  speedup trade-offs
- Complex parallel applications may benefit from combined approach
- Algorithms matter!
	- Good sequential algorithms may make bad parallel ones

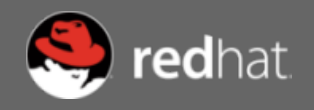